# **Tech-Logic ApS**

Åbrinken 53 **2830 Virum** Cvr.nr.: 39 04 17 15

(6. regnskabsår)

Årsrapport

1. januar 2023 - 31. december 2023

Godkendt på selskabets generalforsamling den 14/5 2024 Dirigent: Ulrik Mølgaard Honoré

# **INDHOLDSFORTEGNELSE**

|                                                      | Side  |
|------------------------------------------------------|-------|
| Selskabsoplysninger                                  |       |
| Selskabsoplysninger                                  | 2     |
| Påtegninger                                          |       |
| Ledelsespåtegning                                    | 3     |
| Ledelsesberetning                                    |       |
| Ledelsesberetning                                    | 4     |
| Årsregnskab                                          |       |
| Anvendt regnskabspraksis                             | 5-6   |
| Resultatopgørelse 1. januar 2023 - 31. december 2023 | 7     |
| Balance pr. 31. december 2023                        | 8-9   |
| Noter                                                | 10-11 |

# **SELSKABSOPLYSNINGER**

# Selskabet

Tech-Logic ApS Åbrinken 53 2830 Virum

Hjemstedskommune: Lyngby-Taarbæk

Cvr.nr.: 39 04 17 15

# Direktion

Ulrik Mølgaard Honoré

### **LEDELSESPÅTEGNING**

Direktionen har dags dato behandlet og godkendt årsrapporten for regnskabsåret 1. januar 2023 - 31. december 2023 for Tech-Logic ApS.

Årsrapporten aflægges i overensstemmelse med årsregnskabsloven.

Det er vores opfattelse, at årsregnskabet giver et retvisende billede af selskabets aktiver, passiver og finansielle stilling pr. 31. december 2023 og af resultatet af selskabets aktiviteter samt pengestrømme for regnskabsåret 1. januar 2023 - 31. december 2023.

Direktionen anser fortsat betingelserne for at undlade revision for opfyldte.

Årsrapporten indstilles til generalforsamlingens godkendelse.

Virum, den 14. maj 2024

#### **Direktion**

Ulrik Mølgaard Honoré

#### **LEDELSESBERETNING**

#### Hovedaktivitet

Selskabets formål er at udøve virksomhed med handel og service samt aktiviteter i tilknytning hertil.

### Udvikling i aktiviteter og økonomiske forhold

| Årets resultat                    | kr. | 330.560   |
|-----------------------------------|-----|-----------|
| Balance pr. 31. december 2023     | kr. | 1.752.181 |
| Egenkapital pr. 31. december 2023 | kr. | 1.059.104 |

Årets resultat anses for tilfredsstillende.

# Begivenheder efter regnskabsårets afslutning

Der er efter regnskabsårets afslutning ikke indtruffet begivenheder, som væsentlig vil kunne påvirke selskabets finansielle stilling.

# Forventet udvikling

Direktionen forventer et overskud for regnskabsåret 2024.

#### **ANVENDT REGNSKABSPRAKSIS**

#### Generelt

Årsregnskabet for Tech-Logic ApS for 2023 er aflagt i overensstemmelse med årsregnskabslovens bestemmelser for klasse B-virksomheder med tilvalg af enkelte regler fra regnskabsklasse C.

#### Resultatopgørelse

#### **Bruttofortjeneste**

Med henvisning til Årsregnskabsloven §32, stk. 1, er visse omkostninger sammendraget i posten Bruttofortjeneste. Bruttofortjenesten består af en sammentrækning af omsætning, direkte omkostninger og andre eksterne omkostninger.

### Nettoomsætning

Nettoomsætningen medtages, såfremt levering og risikoovergang til køber har fundet sted inden årets udgang.

Nettoomsætningen indregnes ekskl. moms og med fradrag af rabatter i forbindelse med salget.

#### Andre eksterne omkostninger

Andre eksterne omkostninger omfatter omkostninger til administration mv.

#### Personaleomkostninger

Personaleomkostninger omfatter løn gager, inklusive feriepenge og pension samt andre omkostninger til social sikring mv. til selskabets medarbejdere. I personaleomkostninger er fratrukket modtagne godtgørelser fra offentlige myndighe

#### Finansielle poster

Finansielle indtægter og omkostninger indregnes i resultatopgørelsen med de beløb, der vedrører regnskabsåret. Finansielle poster omfatter renteindtægter og -omkostninger, finansielle omkostninger ved finansiel leasing, realiserede og urealiserede kursgevinster og -tab vedrørende værdipapirer, gæld og transaktioner i fremmed valuta mv.

#### Skat af årets resultat

Årets skat, som består af årets aktuelle skat og forskydning i udskudt skat, indregnes i resultatopgørelsen med den del, der kan henføres til årets resultat, og direkte på egenkapitalen med den del, der kan henføres til posteringer direkte på egenkapitalen.

#### **ANVENDT REGNSKABSPRAKSIS**

#### **Balance**

#### Materielle anlægsaktiver

Andre anlæg, driftsmateriel og inventar måles til kostpris med fradrag af akkumulerede afskrivninger.

Afskrivningsgrundlaget er kostpris med fradrag af forventet restværdi efter afsluttet brugstid.

Kostprisen omfatter anskaffelsesprisen samt omkostninger direkte tilknyttet anskaffelsen indtil det tidspunkt, hvor aktivet er klar til at blive taget i brug.

Der foretages lineære afskrivninger baseret på følgende vurdering af aktivernes forventede brugstid:

Auto 10 år Andre anlæg, driftsmateriel og IT 3 år

Småanskaffelser og software udgiftsføres i.h.t. de skattemæssige regler.

#### Tilgodehavender

Tilgodehavender måles til amortiseret kostpris, der sædvanligvis svarer til nominel værdi. Værdien reduceres med nedskrivning til imødegåelse af forventede tab.

#### Skyldig skat og udskudt skat

Aktuelle skatteforpligtelser og tilgodehavende aktuel skat indregnes i balancen som beregnet skat af årets skattepligtige indkomst reguleret for skat af tidligere års skattepligtige indkomster samt for betalte acontoskatter.

Udskudt skat måles efter den balanceorienterede gældsmetode af midlertidige forskelle mellem regnskabsmæssige og skattemæssige værdier af aktiver og forpligtelser. I de tilfælde, f.eks. vedrørende aktier hvor opgørelsen af skatteværdien kan foretages efter alternative beskatningsregler, måles udskudt skat på grundlag af den planlagte anvendelse af aktivet henholdsvis afvikling af forpligtelsen.

Udskudte skatteaktiver, herunder skatteværdien af fremførselsberettiget skattemæssigt underskud, måles til den værdi, hvortil aktivet forventes at kunne realiseres, enten ved udligning i skat af fremtidig indtjening eller ved modregning i udskudte skatteforpligtelser inden for samme juridiske skatteenhed. Eventuelle udskudte nettoskatteaktiver måles til nettorealisationsværdi.

Udskudt skat måles på grundlag af de skatteregler og skattesatser, der med balancedagens lovgivning vil være gældende, når den udskudte skat forventes udløst som aktuel skat. Ændring i udskudt skat som følge af ændringer i skattesatser indregnes i resultatopgørelsen. For indeværende år er anvendt en skattesats på 22%.

### Gældsforpligtelser

Gæld er målt til amortiseret kostpris som i al væsentlighed svarer til nominel værdi.

# RESULTATOPGØRELSE 1. JANUAR 2023 - 31. DECEMBER 2023

| Note |                                                                | 2023<br>kr.  | 2022<br>tkr. |  |
|------|----------------------------------------------------------------|--------------|--------------|--|
| 1    | BRUTTOFORTJENESTE                                              | 3.304.611    | 2.602        |  |
| 2    | Personaleomkostninger                                          | 2.866.597    | 2.341        |  |
| 3    | Afskrivninger af materielle anlægsaktiver                      | 50.343       | 59           |  |
|      | DRIFTSRESULTAT                                                 | 387.671      | 202          |  |
|      | Andre finansielle indtægter<br>Øvrige finansielle omkostninger | 349<br>2.182 | 0<br>208     |  |
|      | ORDINÆRT RESULTAT FØR SKAT                                     | 385.838      | -6           |  |
| 4    | Skat af årets resultat                                         | 55.278       | 19           |  |
|      | ÅRETS RESULTAT                                                 | 330.560      | -25          |  |
|      | Forslag til resultatdisponering                                |              |              |  |
|      | Udbytte for regnskabsåret                                      | 122.000      | 118          |  |
|      | Overført til næste år                                          | 208.560      | -143         |  |
|      | Disponeret i alt                                               | 330.560      | -25          |  |

# **BALANCE PR. 31. DECEMBER 2023**

| Nat |                                             | 2023       | 2022  |
|-----|---------------------------------------------|------------|-------|
| Not | e<br>AKTIVER                                | <u>kr.</u> | tkr.  |
|     | ANLÆGSAKTIVER                               |            |       |
| 5   | Materielle anlægsaktiver                    |            |       |
|     | Auto                                        | 0          | 403   |
|     | Driftsmidler                                | 6.221      | 20    |
|     | Materielle anlægsaktiver i alt              | 6.221      | 423   |
|     | Finansielle anlægsaktiver                   |            |       |
|     | Aktier i depot                              | 142.600    | 0     |
|     | Finansielle anlægsaktiver i alt             | 142.600    | 0     |
|     | ANLÆGSAKTIVER I ALT                         | 148.821    | 423   |
|     | OMSÆTNINGSAKTIVER                           |            |       |
|     | Tilgodehavender                             |            |       |
|     | Tilgodehavender fra salg og tjenesteydelser | 772.000    | 657   |
|     | Andre tilgodehavender                       | 0          | 24    |
|     | Tilgodehavender i alt                       | 772.000    | 681   |
|     | Likvide beholdninger                        | 831.360    | 574   |
|     | OMSÆTNINGSAKTIVER I ALT                     | 1.603.360  | 1.255 |
|     | AKTIVER I ALT                               | 1.752.181  | 1.678 |

# **BALANCE PR. 31. DECEMBER 2023**

| Not | e                                       | 2023<br>kr. | 2022<br>tkr. |
|-----|-----------------------------------------|-------------|--------------|
|     | PASSIVER                                |             |              |
| 6   | EGENKAPITAL                             |             |              |
| 7   | Anpartskapital                          | 40.000      | 40           |
|     | Overførte resultater                    | 897.104     | 689          |
|     | Foreslået udbytte                       | 122.000     | 118          |
|     | EGENKAPITAL I ALT                       | 1.059.104   | 847          |
|     | HENSATTE FORPLIGTELSER                  |             |              |
|     | Hensættelser til udskudt skat           | 1.555       | 37           |
|     | HENSATTE FORPLIGTELSER I ALT            | 1.555       | 37           |
|     | Kortfristet gældsforpligtelser          |             |              |
|     | Leverandører af vare og tjenesteydelser | 0           | 9            |
| 4   | Selskabsskat                            | 40.376      | 0            |
|     | Anden gæld                              | 651.146     | 785          |
|     | Kortfristet gældsforpligtelser i alt    | 691.522     | 794          |
|     | GÆLDSFORPLIGTELSER I ALT                | 691.522     | 794          |
|     | PASSIVER I ALT                          | 1.752.181   | 1.678        |

**8** Eventualposter, pantsætninger og sikkerhedsstillelser.

# **NOTER**

| BRUTTOFORTJENESTE                                                                                                    |   |                                                                   | 2023<br>kr. | 2022<br>tkr. |
|----------------------------------------------------------------------------------------------------|---|-------------------------------------------------------------------|-------------|--------------|
| Lønninger         2.513.630         2.03           Pensioner         240,360         27           Andre omkostninger til social sikring         112.607         5           Personaleomkostninger i alt         2.866.597         2.34           Gennemsnitlige antal beskæftigede         6         6           3 Afskrivninger af materielle anlægsaktiver         36.431         4           Indretning af lejede lokaler         36.431         5           Afskrivninger af materielle anlægsaktiver i alt         50.343         5           4 Skat af årets resultat         50.343         5           4 Skat af årets resultat         90.376         8           Regulering eventualskat         -35.098         1           Skat af årets resultat i alt         55.278         1           5 Materielle anlægsaktiver         Andre anlæg, driftsmidler og inventar         4           Auto         Anskaffelsessum primo         471.980         47           Tilgang         0         4           Anskaffelsessum ultimo         104.745         47           Afskrivninger ultimo         0         40           Driftsmidler         7         48.266         7           Anskaffelsessum ultimo         78.826         7                                                                                                    | 1 | Af konkurrencemæssige hensyn er omsætningen m.v. ikke oplyst, jf. |             |              |
| Pensioner         240.360         21           Andre omkostninger til social sikring         112.607         5           Personaleomkostninger i alt         2.866.597         2.3d           Gennemsnitlige antal beskæftigede         6                                                                                                    | 2 | Personaleomkostninger                                             |             |              |
| Andre omkostninger til social sikring Personaleomkostninger i alt  2.866.597  2.34  Gennemsnitlige antal beskæftigede  3 Afskrivninger af materielle anlægsaktiver Indretning af lejede lokaler Afskrivninger af materielle anlægsaktiver i alt Afskrivninger af materielle anlægsaktiver i alt Afskrivninger af materielle anlægsaktiver i alt Afskrivninger af materielle anlægsaktiver i alt Afskrivninger af materielle anlægsaktiver i alt Afskrivninger af materielle anlægsaktiver i alt Afskrivninger af materielle anlægsaktiver i alt Afsets selskabsskat Afrets selskabsskat Afrets resultat i alt Afrets resultat i alt Afrets af årets resultat i alt Andre anlæg, driftsmidler og inventar  Auto Anskaffelsessum primo Afgang Afgang Afgang Afgang Afskrivninger primo Afskrivninger primo Afskrivninger iltimo Bogført værdi ultimo Driftsmidler Anskaffelsessum primo Tilgang Anskaffelsessum primo Tilgang Afskrivninger ultimo  Driftsmidler Anskaffelsessum primo Tilgang Anskaffelsessum primo Tilgang Anskaffelsessum primo Tilgang Anskaffelsessum primo Tilgang Anskaffelsessum ultimo  Driftsmidler Anskaffelsessum ultimo  Afskrivninger primo Anskaffelsessum ultimo Afskrivninger primo Afskrivninger primo Afskrivninger primo Afskrivninger primo Afskrivninger primo Afskrivninger primo Arets afskrivninger Afskrivninger ultimo Sa.693 Afskrivninger ultimo |   | _                                                                 | 2.513.630   | 2.038        |
| Personaleomkostninger i alt         2.866.597         2.34           Gennemsnitlige antal beskæftigede         6         6           3 Afskrivninger af materielle anlægsaktiver Indretning af lejede lokaler Afskrivninge, edb         13.912         1           Afskrivninger af materielle anlægsaktiver i alt         50.343         5           4 Skat af årets resultat Årets selskabsskat         90.376         90.376           Regulering eventualskat         -35.098         1           Skat af årets resultat i alt         55.278         1           5 Materielle anlægsaktiver         Andre anlæg, driftsmidler og inventar           Auto         Anskaffelsessum primo         471.980         47           Tilgang         0         0         0           Afskrivninger primo         68.314         2           Årets afskrivninger         36.431         4           Afskrivninger ultimo         0         40           Driftsmidler         0         40           Anskaffelsessum primo         78.826         7           Tilgang         0         0           Anskaffelsessum ultimo         78.826         7           Afskrivninger primo         58.693         4           Afskrivninger ultimo         72.605                                                                                                    |   |                                                                   |             | 213          |
| Gennemsnitlige antal beskæftigede                                                                                                    |   |                                                                   |             | 90           |
| 3 Afskrivninger af materielle anlægsaktiver Indretning af lejede lokaler Afskrivning, edb Afskrivninger af materielle anlægsaktiver i alt  50.343 5  4 Skat af årets resultat Årets selskabsskat Regulering eventualskat Skat af årets resultat i alt  50.343 5  5 Materielle anlægsaktiver Andre anlæg, driftsmidler og inventar  Auto Anskaffelsessum primo Afgang Afgang Anskaffelsessum ultimo Afskrivninger primo Afskrivninger primo Afskrivninger ultimo Bogført værdi ultimo  Driftsmidler Anskaffelsessum primo 78.826 7  Tilgang 0 Anskaffelsessum primo 78.826 7  Afskrivninger primo Anskaffelsessum primo Afskrivninger ultimo Bogført værdi ultimo  Driftsmidler Anskaffelsessum primo 78.826 7  Afskrivninger primo Anskaffelsessum primo 78.826 7  Afskrivninger primo Anskaffelsessum primo 78.826 7  Afskrivninger primo Anskaffelsessum primo 78.826 7  Afskrivninger primo Anskaffelsessum ultimo 58.693 4  Afskrivninger primo Arets afskrivninger 11.9.912 3  Afskrivninger ultimo 72.605 5 5                                                                                                    |   | Personaleomkostninger i alt                                       | 2.866.597   | 2.341        |
| Indretning af lejede lokaler                                                                                                    |   | Gennemsnitlige antal beskæftigede                                 | 6           | 4            |
| Afskrivning, edb       13.912       1         Afskrivninger af materielle anlægsaktiver i alt       50.343       5         4 Skat af årets resultat årets selskabsskat       90.376       90.376         Regulering eventualskat       -35.098       1         Skat af årets resultat i alt       55.278       1         5 Materielle anlægsaktiver       36.278       1         Andre anlæg, driftsmidler og inventar       471.980       47         Tilgang       0       47         Anskaffelsessum primo       104.745       47         Anskaffelsessum ultimo       104.745       47         Afskrivninger primo       68.314       2         Afskrivninger ultimo       104.745       6         Bogført værdi ultimo       0       40         Driftsmidler       78.826       7         Anskaffelsessum primo       78.826       7         Tilgang       0       0         Anskaffelsessum ultimo       78.826       7         Afskrivninger primo       58.693       4         Årets afskrivninger ultimo       72.605       5                                                                                                    | 3 | Afskrivninger af materielle anlægsaktiver                         |             |              |
| Afskrivninger af materielle anlægsaktiver i alt         50.343         5           4 Skat af årets resultat Årets selskabsskat         90.376         90.376         3           Regulering eventualskat         -35.098         3         3         5         1         55.278         1         1         55.278         1         1         55.278         1         1         3         1         2         1         3         1         2         3         1         2         3         1         2         3         4         1         2         4         3         4         2         3         4         2         4         3         4         2         3         4         2         4         3         4         2         4         3         4         2         3         4         2         4         3         4         2         4         3         4         2         3         4         2         4         3         4         2         4         3         4         2         4         3         4         3         4         3         4         3         4         3         4         4         3         4                                                                                                    |   |                                                                   |             | 46           |
| 4 Skat af årets resultat       90.376         Regulering eventualskat       -35.098         Skat af årets resultat i alt       555.278         5 Materielle anlægsaktiver         Andre anlæg, driftsmidler og inventar         Auto         Anskaffelsessum primo       471.980       47         Tilgang       0       47         Afgang       -367.235       47         Anskaffelsessum ultimo       104.745       47         Afskrivninger primo       68.314       2         Årets afskrivninger       36.431       4         Afskrivninger ultimo       104.745       6         Bogført værdi ultimo       0       40         Driftsmidler       78.826       7         Tilgang       0       0         Anskaffelsessum primo       78.826       7         Tilgang       0       0         Anskaffelsessum ultimo       78.826       7         Afskrivninger primo       58.693       4         Årets afskrivninger       13.912       1         Afskrivninger ultimo       72.605       5                                                                                                    |   | <u>-</u> .                                                        |             | 13           |
| Årets selskabsskat       90.376         Regulering eventualskat       -35.098         Skat af årets resultat i alt       55.278         1         Materielle anlægsaktiver         Andre anlæg, driftsmidler og inventar         Auto         Anskaffelsessum primo       471.980       47         Tilgang       0       47         Afgang       -367.235       47         Anskaffelsessum ultimo       104.745       47         Afskrivninger primo       68.314       2         Årets afskrivninger       36.431       4         Afskrivninger ultimo       0       40         Driftsmidler       0       40         Anskaffelsessum primo       78.826       7         Tilgang       0       0         Anskaffelsessum ultimo       78.826       7         Afskrivninger primo       58.693       4         Årets afskrivninger ultimo       72.605       5                                                                                                    |   | Afskrivninger af materielle anlægsaktiver i alt                   | 50.343      | 59           |
| Regulering eventualskat   35.098   15                                                                                                    | 4 | Skat af årets resultat                                            |             |              |
| Skat af årets resultat i alt         55.278         1           5 Materielle anlægsaktiver         Andre anlæg, driftsmidler og inventar           Auto         Anskaffelsessum primo         471.980         47           Tilgang         0         Afgang         -367.235           Anskaffelsessum ultimo         104.745         47           Afskrivninger primo         Afskrivninger ultimo         68.314         2           Bogført værdi ultimo         0         40           Driftsmidler         Anskaffelsessum primo         78.826         7           Anskaffelsessum ultimo         78.826         7           Afskrivninger primo         58.693         4           Afrets afskrivninger         13.912         1           Afskrivninger ultimo         72.605         5                                                                                                    |   | Årets selskabsskat                                                | 90.376      | 0            |
| Materielle anlægsaktiver         Auto         Anskaffelsessum primo       471.980       47         Tilgang       0       -367.235         Anskaffelsessum ultimo       104.745       47         Afskrivninger primo       68.314       2         Årets afskrivninger       36.431       4         Afskrivninger ultimo       104.745       6         Bogført værdi ultimo       0       40         Driftsmidler                                                                                                    |   |                                                                   | -35.098     | 19           |
| Auto       471.980       47         Anskaffelsessum primo       0       471.980       47         Tilgang       0       67.235       47         Anskaffelsessum ultimo       104.745       47         Afskrivninger primo       68.314       2         Årets afskrivninger       36.431       4         Afskrivninger ultimo       104.745       6         Bogført værdi ultimo       0       40         Driftsmidler       4       4         Anskaffelsessum primo       78.826       7         Tilgang       0       4         Anskaffelsessum ultimo       78.826       7         Afskrivninger primo       58.693       4         Årets afskrivninger       13.912       1         Afskrivninger ultimo       72.605       5                                                                                                    |   | Skat af årets resultat i alt                                      | 55.278      | 19           |
| Auto       Anskaffelsessum primo       471.980       47         Tilgang       0       471.980       47         Afgang       -367.235       -367.235       -367.235         Anskaffelsessum ultimo       104.745       47         Afskrivninger primo       36.431       4         Afskrivninger ultimo       0       40         Driftsmidler                                                                                                    | 5 | Materielle anlægsaktiver                                          |             |              |
| Anskaffelsessum primo       471.980       47         Tilgang       0       0         Afgang       -367.235       -367.235         Anskaffelsessum ultimo       104.745       47         Afskrivninger primo       68.314       2         Årets afskrivninger ultimo       104.745       6         Bogført værdi ultimo       0       40         Driftsmidler                                                                                                    |   | Andre anlæg, driftsmidler og inventar                             |             |              |
| Tilgang       0         Afgang       -367.235         Anskaffelsessum ultimo       104.745       47         Afskrivninger primo       68.314       2         Årets afskrivninger       36.431       4         Afskrivninger ultimo       104.745       6         Bogført værdi ultimo       0       40         Driftsmidler       4       4         Anskaffelsessum primo       78.826       7         Tilgang       0       4         Anskaffelsessum ultimo       78.826       7         Afskrivninger primo       58.693       4         Årets afskrivninger       13.912       1         Afskrivninger ultimo       72.605       5                                                                                                    |   |                                                                   |             |              |
| Afgang       -367.235         Anskaffelsessum ultimo       104.745       47         Afskrivninger primo       68.314       2         Årets afskrivninger       36.431       4         Afskrivninger ultimo       104.745       6         Bogført værdi ultimo       0       40         Driftsmidler       78.826       7         Anskaffelsessum primo       78.826       7         Tilgang       0       0         Anskaffelsessum ultimo       78.826       7         Afskrivninger primo       58.693       4         Årets afskrivninger       13.912       1         Afskrivninger ultimo       72.605       5                                                                                                    |   | -                                                                 | 471.980     | 472          |
| Anskaffelsessum ultimo         104.745         47           Afskrivninger primo         68.314         2           Årets afskrivninger         36.431         2           Afskrivninger ultimo         104.745         6           Bogført værdi ultimo         0         40           Driftsmidler                                                                                                    |   |                                                                   | •           | 0            |
| Afskrivninger primo       68.314       2         Årets afskrivninger       36.431       2         Afskrivninger ultimo       104.745       6         Bogført værdi ultimo       0       40         Driftsmidler       78.826       7         Anskaffelsessum primo       78.826       7         Tilgang       0       7         Anskaffelsessum ultimo       78.826       7         Afskrivninger primo       58.693       4         Årets afskrivninger       13.912       1         Afskrivninger ultimo       72.605       5                                                                                                    |   |                                                                   |             | 0            |
| Årets afskrivninger       36.431       4         Afskrivninger ultimo       104.745       6         Bogført værdi ultimo       0       40         Driftsmidler       78.826       7         Anskaffelsessum primo       78.826       7         Tilgang       0       7         Anskaffelsessum ultimo       78.826       7         Afskrivninger primo       58.693       4         Årets afskrivninger       13.912       1         Afskrivninger ultimo       72.605       5                                                                                                    |   | Anskaffelsessum ultimo                                            | 104.745     | 472          |
| Afskrivninger ultimo         104.745         6           Bogført værdi ultimo         0         40           Driftsmidler         78.826         7           Anskaffelsessum primo         78.826         7           Anskaffelsessum ultimo         78.826         7           Afskrivninger primo         58.693         4           Årets afskrivninger         13.912         1           Afskrivninger ultimo         72.605         5                                                                                                    |   | Afskrivninger primo                                               | 68.314      | 23           |
| Bogført værdi ultimo         0         40           Driftsmidler         78.826         7           Anskaffelsessum primo         78.826         7           Tilgang         0         78.826         7           Afskrivninger primo         58.693         4           Årets afskrivninger         13.912         1           Afskrivninger ultimo         72.605         5                                                                                                    |   | Årets afskrivninger                                               | 36.431      | 46           |
| Driftsmidler           Anskaffelsessum primo         78.826         7           Tilgang         0         0           Anskaffelsessum ultimo         78.826         7           Afskrivninger primo         58.693         4           Årets afskrivninger         13.912         1           Afskrivninger ultimo         72.605         5                                                                                                    |   | Afskrivninger ultimo                                              | 104.745     | 69           |
| Anskaffelsessum primo         78.826         7           Tilgang         0         0           Anskaffelsessum ultimo         78.826         7           Afskrivninger primo         58.693         4           Årets afskrivninger         13.912         1           Afskrivninger ultimo         72.605         5                                                                                                    |   | Bogført værdi ultimo                                              | 0           | 403          |
| Tilgang       0         Anskaffelsessum ultimo       78.826       7         Afskrivninger primo       58.693       4         Årets afskrivninger       13.912       1         Afskrivninger ultimo       72.605       5                                                                                                    |   | Driftsmidler                                                      |             |              |
| Anskaffelsessum ultimo78.8267Afskrivninger primo58.6934Årets afskrivninger13.9121Afskrivninger ultimo72.6055                                                                                                    |   | Anskaffelsessum primo                                             | 78.826      | 79           |
| Afskrivninger primo58.6934Årets afskrivninger13.9121Afskrivninger ultimo72.6055                                                                                                    |   | <u> </u>                                                          | 0           | 0            |
| Årets afskrivninger13.9121Afskrivninger ultimo72.6055                                                                                                    |   | Anskaffelsessum ultimo                                            | 78.826      | 79           |
| Afskrivninger ultimo 72.605                                                                                                    |   |                                                                   |             | 46           |
|                                                                                                    |   |                                                                   |             | 13           |
| Bogført værdi ultimo 6.221 2                                                                                                    |   | Afskrivninger ultimo                                              | 72.605      | 59           |
|                                                                                                    |   | Bogført værdi ultimo                                              | 6.221       | 20           |

### **NOTER**

|   |                                                                         |         |                      |           | 2023<br>kr. | 2022<br>tkr. |
|---|-------------------------------------------------------------------------|---------|----------------------|-----------|-------------|--------------|
| 6 | EGENKAPITAL                                                             |         |                      | Dagultat  |             |              |
|   |                                                                         | Primo   | Poguloringor.        | Resultat- | Ultimo      |              |
|   |                                                                         |         | <u>Reguleringe</u> r | Tordening |             |              |
|   | Anpartskapital                                                          | 40.000  |                      |           | 40.000      | 40           |
|   | Overførte resultater                                                    | 688.544 |                      | 208.560   | 897.104     | 689          |
|   | Foreslået udbytte                                                       | 117.800 | -117.800             | 122.000   | 122.000     | 118          |
|   | ·                                                                       | 846.344 | -117.800             | 330.560   | 1.059.104   | 847          |
| 7 | <b>Anpartskapital</b> Anpartskapitalen fordele Anparter 40.000 stk. á r |         |                      |           | 40.000      | 40           |
|   | Anpartskapital ultimo                                                   |         |                      |           | 40.000      | 40           |

# 8 Eventualposter, pantsætninger og sikkerhedsstillelser.

Eventualaktiver og eventualforpligtelser :

Selskabet har ingen eventualforpligtelser.

Pantsætning og sikkerhedsstillelser :

Selskabet har ingen pantsætning eller sikkerhedsstillelser.

# Verifikation

Transaktion 09222115557517499671

### Dokument

### Techlogic - Årsrapport 2023

Hoveddokument 12 sider *Påbegyndt 2024-05-15 08:08:30 CEST (+0200) af John Jakobsen (JJ) Færdiggjort 2024-05-22 11:12:25 CEST (+0200)* 

# Initiativtager

John Jakobsen (JJ) Vibild & Co ApS CVR-nr. 34711623 john@vibildco.dk +4560152021

### Underskrivere

Ulrik Mølgaard Honoré (UMH)

Tech-Logic ApS ulrik@tech-logic.dk Signeret 2024-05-22 11:12:25 CEST (+0200)

Denne verificering blev udstedt af Scrive. Information med kursiv er sikkert verificeret af Scrive. For mere information/bevismateriale om dette dokument se de skjulte vedhæftede filer. Brug en PDF-læser såsom Adobe Reader, der kan vise skjulte vedhæftede filer, for at se vedhæftede filer. Vær opmærksom på, at hvis dokumentet udskrives, kan integriteten af en sådan udskrevet kopi ikke verificeres i henhold til nedenstående, og at en grundlæggende udskrift vil mangle indholdet af de skjulte vedhæftede filer. Den digitale signatur (elektronisk segl) sikrer, at integriteten af dette dokument, inklusive de skjulte vedhæftede filer, kan bevises matematisk og uafhængigt af Scrive. For at gøre det mere bekvemmeligt leverer Scrive også en service, der giver dig mulighed for automatisk at verificere dokumentets integritet på: https://scrive.com/verify

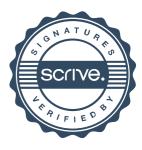